# **Skating Race**

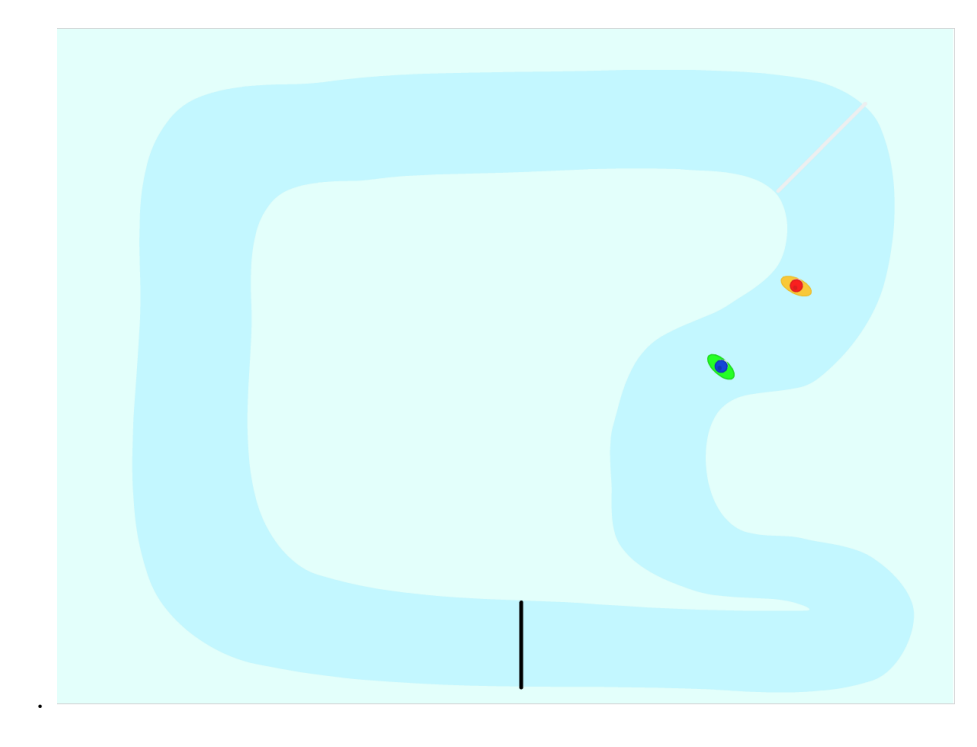

Pelissä luistellaan kilpaa kaveria vastaan. Varo kuitenkin joutumasta hankeen, sillä hankeen luistellut joutuu aloittamaan alusta. [Mallipeli](https://scratch.mit.edu/projects/141800603) Luistelupeli. tekijänä [Antonbury](https://scratch.mit.edu/projects/141800603)

### $\square$  Piirrä grafiikat

- $\square$  Luo pelihahmo nimeltä "Player 1". Pelihahmo kannattaa piirtää ylhäältä nähtynä siten, että sen liikkumissuunta on oikealle. Alä luo vielä toista pelihahmoa!
- $\square$  Piirrä esiintymislavalle (Stage) rata, jota pitkin pelaajat liikkuvat. Rajaa rata yhtenäisellä värillä, jotta radalta suistuminen on helppo tarkastaa. Piirrä radalle myös eriväriset lähtö-/maaliviiva ja checkpoint, joiden perusteella tarkastetaan luisteltujen kierrosten määrä.

#### □ Toteuta pelaajan liikkuminen

- $\square$  Laita pelaaja pelin alussa lähtöviivan taakse katsomaan menosuuntaan.
	- $\Box$  Raahaa pelaaja hiirellä oikeaan kohtaan.
- □ When clicked aseta pelaaja siirtymään tähän alkupisteeseen go to x: y: -palikkaa käyttäen.
- □ Avaa hahmon asetukset sinisestä i-pallosta ja käännä hahmoa kunnes se osoittaa hyvään suuntaan. Anna pelaajalle alkupaikkaan siirtymisen jälkeen komento kääntyä tähän suuntaan (point in direction).
- $\square$  Luo muuttuja (Make a Variable), johon tallennetaan pelaajan nopeus ("speed"). Tee tästä muuttujasta hahmokohtainen (For this sprite only).
- $\Box$  Aseta nopeus paikan ja suunnan asetuksen jälkeen nollaksi (set speed to).
- $\Box$  Laita haluamasi nappulat kääntämään pelaajaa.
	- □ Tee uuden When N clicked -palikan alle ikuinen (forever) silmukka, jossa testataan (if) ensin onko nuolinäppäin oikealle painettu (key right arrow pressed?). Tässä tapauksessa käännä hahmoa oikealle (turn right 5 degrees).
	- □ Ikuisen silmukan sisään, edellisen testin jälkeen, tee toinen testi, jossa testataan ja tehdään vasemmalle kääntyminen.
- $\Box$  Laita haluamasi nappulat pienentämään ja kasvattamaan pelaajan nopeutta. Kannattaa säätää nopeudelle tietyt maksimi- ja minimiarvot joiden ylittyessä nopeutta ei enää kasvateta/pienennetä.
	- $\square$  Testaa ikuisessa silmukassa seuraavaksi onko nuolinäppäin ylös painettu. Jos se on, muuta nopeuden arvoa esim. 0.05 (change speed by 0.05).
	- □ Tee neljänneksi peräkkäiseksi testiksi jarrutuksen testaaminen. Se voi olla kovempi. Jos nuolinäppäin alas on painettu, muuta nopeutta esim. -0.1.
	- $\square$  Nopeudelle saa ylärajan, jos nopeutta kasvatetaan vain jos (if) se on esim. alle 2 (nopeus  $\langle 2 \rangle$ .
- $\square$  Toteuta pelaajan palauttaminen alkuun, kun pelaaja luis-

#### telee pois radalta

- □ Siirrä pelaajan alkuun siirtävä koodi suoritettavaksi, kun vastaanotetaan viesti (muista nimetä viesti kuvaavasti, esim. when I receive start again). Laita tämä viesti lähtemään (broadcast) pelin alussa.
- $\Box$  Tarkasta tämän jälkeen ikuisesti (forever), koskettaako pelihahmo rataa reunustavaa väriä (touching color) ja mikäli koskettaa, lähetä viesti pelaajan siirtämisestä takaisin alkuun (broadcast).

## □ Toteuta pelin päättyminen

- $\square$  Pelaajan alkuun siirtämiseen vaadittujen toimien jälkeen laita peli odottamaan, kunnes pelaaja on ylittänyt ensin lähtöviivan, sitten puolivälin checkpointin ja lopulta uudelleen maaliviivan, jolloin tiedetään pelaajan päässeen radan ympäri (3\* wait until ja touching color). Halutessasi voit odottaa useammankin kierroksen ajan toistamalla odotuksia (repeat).
- $\Box$  Kun pelaaja on maalissa, laita peli päättymään haluamallasi tavalla. Pelihahmo voi esimerkiksi sanoa jotain (say for secs), tausta voi vaihtua (switch backdrop to) tai pelaajalle voidaan esimerkiksi kertoa peliin kulunut aika (say timer for secs).
- $\square$  Luo toisen pelaajan ohjaama hahmo kopioimalla ensimmäinen hahmo.
- $\Box$  Tee hahmoon tarvittavat muutokset
	- $\Box$  Muuta toisen pelaajan värejä.
	- $\Box$  Siirrä toinen pelaaja aloittamaan toisesta kohdasta.
	- $\square$  Laita uudelle pelaajalle oma alkuunpalaamisviesti (broadcast /

#### when I receive).

□ Vaihda toisen pelaajan ohjaamiseen käytetyt näppäimet.

 $\square$  Tee muut mahdollisesti tarvittavat muutokset kuten erillinen lopetustausta tai viesti uudelle hahmolle.

# **Laajennusideoita**

- Laita luistimet jättämään jälki jäähän
- Mahdollisuus valita, montako kierrosta kisassa luistellaan
- Radalta poistuminen hidastamaan vauhtia alkuun viemisen sijaan